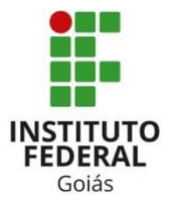

MINISTÉRIO DA EDUCAÇÃO SECRETARIA DE EDUCAÇÃO PROFISSIONAL E TECNOLÓGICA INSTITUTO FEDERAL DE EDUCAÇÃO, CIÊNCIA E TECNOLOGIA DE GOIÁS PROGRAMA DE PÓS-GRADUAÇÃO *STRICTO SENSU* EM EDUCAÇÃO CÂMPUS GOIÂNIA

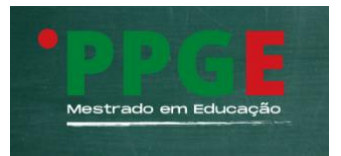

# ORIENTAÇÕES PARA A ESTRUTURAÇÃO, FORMATAÇÃO E DEPÓSITO DA DISSERTAÇÃO PPGE/IFG

maio/2023

Programa de Pós-Graduação *Stricto Sensu* - Mestrado em Educação – CÂMPUS Goiânia https://www.ifg.edu.br/ppge ppgeifg.goiania@gmail.com

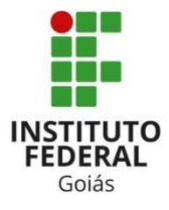

MINISTÉRIO DA EDUCAÇÃO SECRETARIA DE EDUCAÇÃO PROFISSIONAL E TECNOLÓGICA INSTITUTO FEDERAL DE EDUCAÇÃO, CIÊNCIA E TECNOLOGIA DE GOIÁS PROGRAMA DE PÓS-GRADUAÇÃO *STRICTO SENSU* EM EDUCAÇÃO CÂMPUS GOIÂNIA

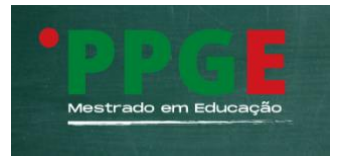

## **APRESENTAÇÃO**

Este documento expõe o roteiro para apresentação da dissertação, com base nas normas da Associação Brasileira de Normas Técnicas (ABNT).

Nele você vai encontrar as informações necessárias para organizar a estrutura e padronizar a apresentação de seu trabalho final de Mestrado. Esperamos que ele contribua, de forma clara, com as orientações a serem seguidas.

Em caso de dúvida e questões omissas, você pode se dirigir a seu/sua orientador/a.

Se tiver alguma sugestão ou crítica, pode enviar ao e-mail do Programa: ppgeifg.goiania@gmail.com.

> Colegiado do PPGE/IFG Goiânia, maio de 2023

## **1. ORIENTAÇÕES GERAIS PARA A ORGANIZAÇÃO DA ESTRUTURA E FORMATAÇÃO DA DISSERTAÇÃO**

1.1 O tamanho do papel que deve ser utilizado é padrão A4 (210 x 297 mm).

1.2 As letras devem estar em formato *Times New Roman,* tamanho 12, em todas as páginas do texto, inclusive na capa. Apenas notas e citações literais recuadas (com mais de 3 linhas), legendas e fontes de ilustrações e tabelas devem apresentar tamanho menor e uniforme, tal como descrito a seguir:

notas: tamanho 10; citações literais recuadas: tamanho 11; legendas das ilustrações e tabelas: tamanho 11; fonte das ilustrações e tabelas: tamanho 10.

1.3 O espaçamento entre linhas deve ser de 1,5 em todo o texto, inclusive na capa. Contudo, nas citações recuadas (com mais de três linhas), nas referências, nas legendas de ilustrações e de tabelas e na natureza (que aparece na folha de rosto e de aprovação), o espaçamento deve ser simples.

1.4 As margens esquerda e superior devem ser de 3 cm e as margens direita e inferior devem ser de 2 cm.

1.5 Os dados de catalogação que devem ser inseridos na Dissertação (ficha catalográfica), confeccionados pela Biblioteca, devem vir no verso da folha de rosto. Para solicitá-los, o/a pósgraduando/a, após as correções da banca, deve enviar e-mail à Biblioteca.

1.6 Com exceção da capa (que é elemento externo), todas as partes pré-textuais devem ser contabilizadas na contagem das folhas. Contudo, a numeração só deve aparecer a partir da parte textual, ou seja, a partir da primeira folha da introdução. Coloca-se essa numeração no canto superior direito da folha.

1.7 Se a dissertação apresentar siglas, deve-se indicá-las, entre parênteses, na primeira vez em que forem mencionadas, imediatamente após o nome completo, conforme o exemplo a seguir: Instituto Brasileiro de Geografia e Estatística (IBGE). Feito isso, a partir da segunda ocorrência, usa-se somente a sigla, não mais o nome completo.

1.8 As notas devem ser inseridas sempre ao pé da folha. Devem ser configuradas na fonte *Times New Roman* em tamanho 10. O alinhamento deve ser justificado e o espaçamento simples. Deve-se dar um único espaço entre o número da nota e seu texto. A segunda nota deve estar alinhada à primeira e assim por diante.

1.9 A introdução, os capítulos e as considerações finais são numerados com algarismos arábicos (1, 2, 3...). As referências, os apêndices e os anexos não o são. Por esse motivo, esses três últimos devem apresentar seus títulos centralizados na parte superior da folha. Já os capítulos (nesse caso, recebe-se o nome de seção primária), por serem numerados, devem estar alinhados à margem esquerda da folha. Todos os títulos de seção primária (numerados ou não) devem ser grafados com maiúsculas (caixa alta) e em negrito.

1.10 Em relação à numeração das seções/capítulos, a orientação é a seguinte:

não se deve inserir ponto, traço ou travessão após o número, isto é, deve-se colocar apenas o número do capítulo e depois o título, separando-os por um único espaço;

a mesma regra é empregada para todas as demais seções: seção secundária (exemplo: 1.1), seção terciária (exemplo: 1.1.1) e assim por diante. Os números que esclarecem a seção primária (número do capítulo) e a seção secundária (subseção), bem como as demais seções, quando houver, devem ser separados por ponto;

não se deve colocar ponto final nos títulos/subtítulos.

1.11 Títulos que ocupem mais de uma linha, a partir da segunda linha, devem estar alinhados à primeira letra da primeira palavra do título, isto ocorre porque não se deve escrever abaixo do indicativo da seção (numeração do capítulo e subcapítulo).

EX: 1 FORMATAÇÃO DE TRABALHOS ACADÊMICOS

SEGUNDO AS NORMAS TÉCNICAS ABNT

UTILIZANDO O SOFTWARE LIBREOFFICE

1.12 Toda seção deve conter um texto. Com isso, o que se quer dizer é que não se pode dar um título ao capítulo e, imediatamente, inserir o título da seção secundária. Deve-se sempre produzir um texto, mesmo que apenas um único parágrafo introdutório, antes de apresentar uma seção secundária.

1.13 Quanto à folha de aprovação, o/a orientador/a é o/a responsável por entrega-la ao/à orientando/a para que ele/a possa preenchê-la. Para a versão final a ser depositada, a folha de aprovação original, contendo as assinaturas colhidas pelo/a orientador/a, deve ser inserida.

1.14 A apresentação de ilustrações deve ocorrer em total conformidade com as indicações a seguir:

a) a sua designação (ou seja, se é gráfico, quadro, fotografia, esquema) precisa ser seguida do número de ordem de ocorrência no texto, de um travessão e, por último, do título (Exemplo: Organograma 1 – Estrutura organizacional do Conselho Nacional de Educação);

b) essa identificação deve aparecer na parte superior da ilustração;

c) na parte inferior da ilustração, é obrigatório citar a fonte. Caso seja uma figura elaborada pelo próprio autor, escreve-se "elaborada pelo autor" ou "elaborada pela autora";

d) a ilustração precisa ser citada no texto e deve estar localizada o mais próximo possível dessa citação (exemplos de formas de citar: "conforme gráfico X"; "a figura 1 ilustra essa afirmação");

e) a identificação da figura (o título – texto da parte superior) deve ser grafada em negrito, com fonte tamanho 11, sem ponto final e o alinhamento deve ser centralizado;

f) a indicação da fonte (ou seja, da autoria da figura) deve vir abaixo da figura, estar grafada no tamanho 10, sem negrito, recuada à esquerda e com ponto final;

g) deve-se usar espaço simples entre o título e a figura. Não é necessário inserir espaço entre a figura e a indicação da fonte.

h) O Organograma 1 é um exemplo do padrão a ser seguido em ilustrações.

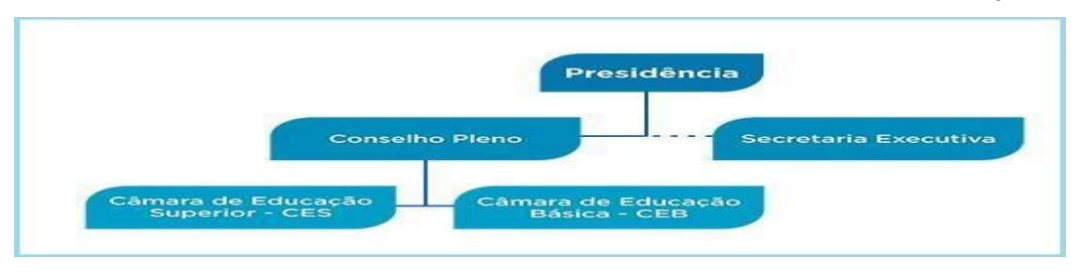

**Organograma 1 – Estrutura organizacional do Conselho Nacional de Educação**

Fonte: Brasil, 2016.

1.15 Nas construções de tabelas, é preciso levar em conta que:

a) toda tabela, assim como ocorre com as figuras, precisa ser numerada com algarismos arábicos e deve ter título, apresentado em sua parte superior;

b) toda tabela deve ter moldura, mas ela nunca pode ser fechada nas laterais – os traços são apenas horizontais;

c) na parte inferior da tabela, ou seja, no seu rodapé, apresenta-se a indicação da fonte de forma similar às figuras;

d) apesar de se recomendar que uma tabela não ultrapasse a dimensão de uma página, caso isso ocorra, orienta-se que ela seja apresentada em duas ou mais partes – cada parte deve conter o título e a indicação da fonte. Nesses casos, deve-se inserir a/s expressão/ões 'continua', 'continuação' e 'conclusão' na parte superior externa da tabela, à direita, entre parênteses, sem que exista espaço entre essa informação e o primeiro traço horizontal.

A seguir, apresenta-se um exemplo de tabela:

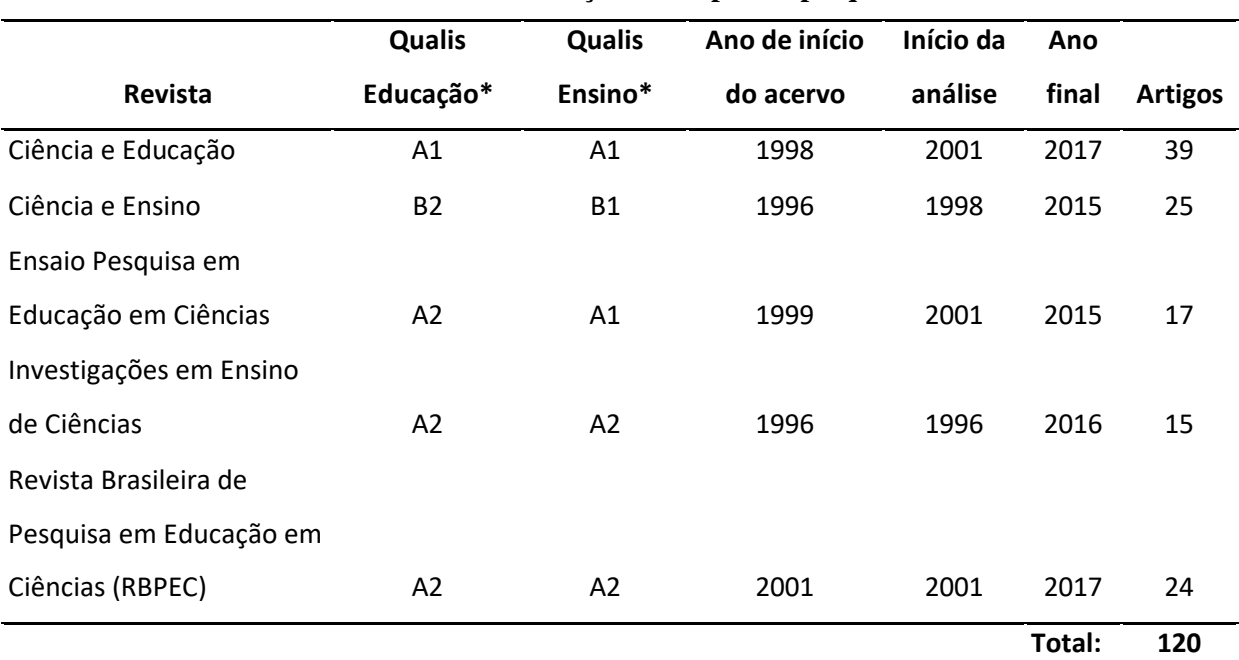

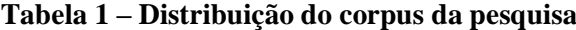

Fonte: Elaborada pela autora, 2016.

e) É imprescindível que não se confunda tabela com quadro. Tabela é uma "forma não discursiva de apresentar informações, das quais o dado numérico se destaca como informação central" (IBGE, 1993, p. 9). Logo, somente se configura tabela se o dado central a ser apresentado for numérico. Já o quadro, cujo objetivo central é organizar informações de maneira esquemática e objetiva, pode apresentar dados numéricos, mas essa não é sua finalidade, por isso os números representam informações complementares, não centrais. A moldura do quadro é fechada e a da tabela é aberta. A seguir, exemplo de Quadro:

| Educação   | Não crítica                               |
|------------|-------------------------------------------|
|            | Crítica                                   |
|            | Crítico-reprodutivista                    |
|            | Pós-moderna                               |
| Ciência    | Lógica formal                             |
|            | Lógica dialética                          |
| Tecnologia | Tecnocêntrica determinista                |
|            | Tecnocêntrica instrumental                |
|            | Tecnocêntrica determinista e instrumental |
|            | Dialética                                 |

**Quadro 2 – Concepções teóricas pesquisadas e suas categorias de análise**

Fonte: Elaborado pela autora, 2016.

1.16 A versão final da dissertação, em formato digital e em PDF, deve ser enviada para o email do PPGE.

### **2. DEPÓSITO DA DISSERTAÇÃO**

2.1 Após findar o processo de defesa, o aluno deverá enviar os documentos abaixo listados à Coordenação do Mestrado para que esses documentos possam ser submetidos ao Repositório Digital do IFG (ReDi IFG):

1) formulário de metadados preenchido, disponível no site [https://repositorio.ifg.edu.br/;](https://repositorio.ifg.edu.br/)

2) arquivo digital da dissertação, que precisa conter (além dos elementos obrigatórios, de acordo com a Norma da ABNT 14724 - Informação e documentação - Trabalhos acadêmicos – Apresentação) os itens abaixo, na seguinte sequência:

- a) Termo de Autorização para Disponibilização no Repositório Digital do IFG preenchido e assinado (disponível no site<https://repositorio.ifg.edu.br/> e no SUAP);
- b) Ficha catalográfica;
- c) Termo de Aprovação assinado pelos membros da banca.

2.2 Para solicitar a ficha catalográfica à Biblioteca, é necessário que o/a estudante envie para o e-mail da Coordenação da Biblioteca [\(bib.goiania@ifg.edu.br\)](mailto:bib.goiania@ifg.edu.br) cópia digital da dissertação em versão PDF (a que foi corrigida e aprovada pelo/a orientador/a após a banca de defesa). O prazo que a Coordenação da Biblioteca tem para enviar a ficha e as instruções de como incluí-la no trabalho é de, no máximo, 5 (cinco) dias úteis.

2.3 Em relação ao documento com a Norma da ABNT 14724/2011, ele pode ser acessado das seguintes formas:

\* dentro das dependências do IFG: link<https://www.ifg.edu.br/bibliotecas?showall=&start=4> \* fora das dependências do IFG: via VPN, conforme tutorial abaixo:

- Servidores:<https://suap.ifg.edu.br/centralservicos/baseconhecimento/572/>
- Estudantes:<https://suap.ifg.edu.br/centralservicos/baseconhecimento/666/>

#### **3. ESTRUTURA DO TRABALHO**

De acordo com a NBR 14724 (Informação e documentação – Trabalhos acadêmicos – Apresentação), a dissertação é o documento resultante de um estudo científico e "deve evidenciar o conhecimento de literatura existente sobre o assunto e a capacidade de sistematização do candidato. É feito sob a coordenação de um orientador (doutor), visando a obtenção do título de mestre" (ABNT, 2011, p. 2).

Trabalhos acadêmicos devem seguir a estrutura de apresentação dos elementos abaixo, conforme a NBR 14724:

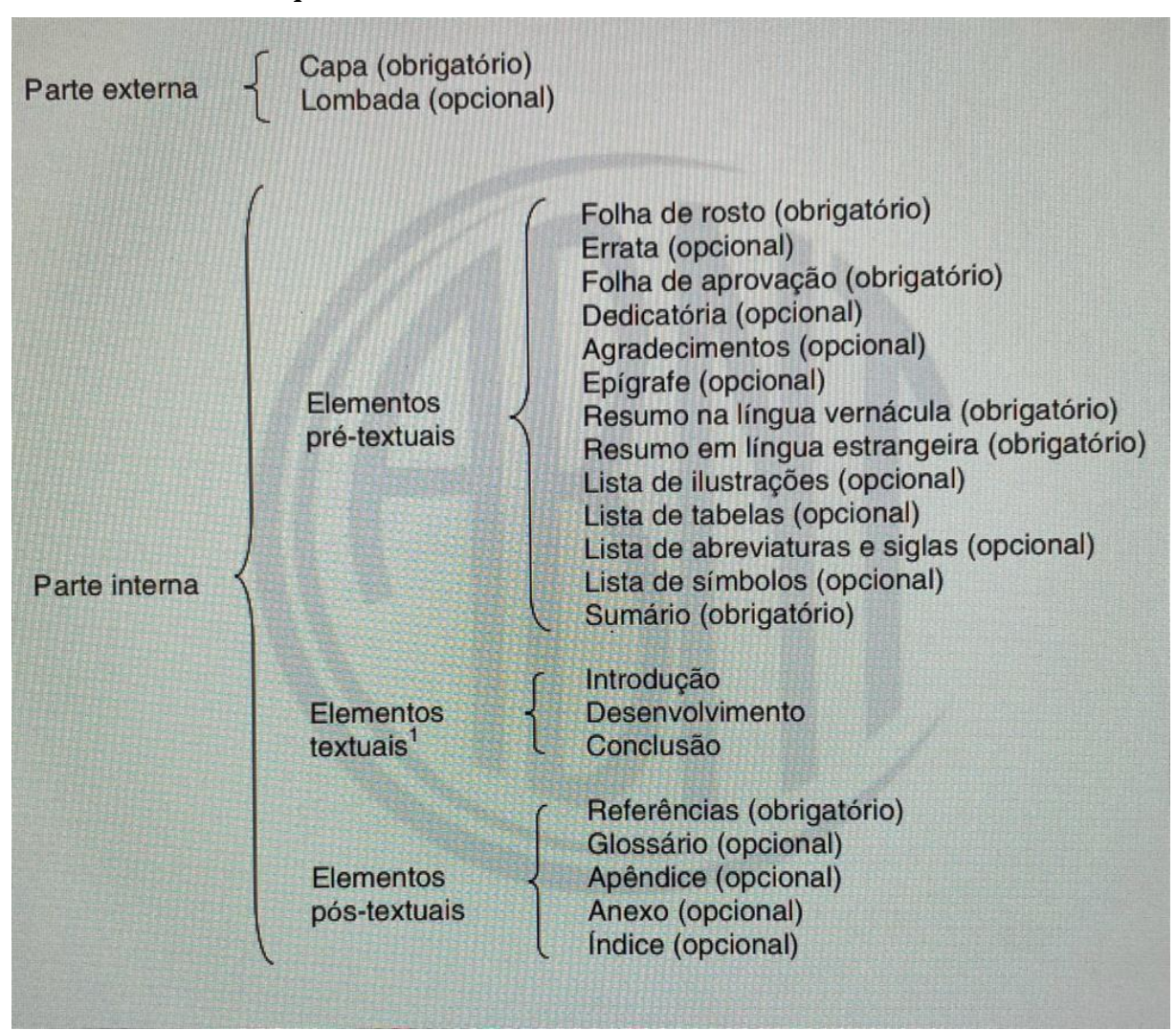

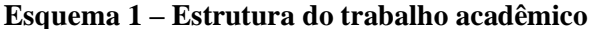

Fonte: ABNT, 2011.

### **4. MODELO DE DISSERTAÇÃO**

Nas páginas a seguir, é apresentado o modelo a ser seguido para a estruturação e formatação da sua dissertação. Para cada página ou seção haverá uma caixa em destaque. Ela não deverá ser reproduzida em seu trabalho. Nela, você encontra uma breve descrição do conteúdo de cada seção e/ou esclarecimentos quanto à formatação.

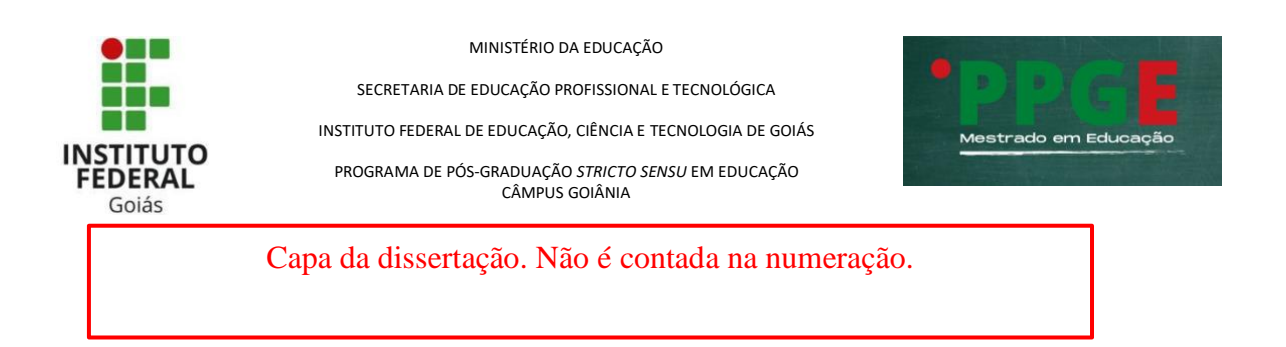

Nome completo do autor em caixa alta e sem negrito, fonte *Times New Roman*, tamanho 12

**Título (caixa alta) e subtítulo, se houver (em caixa baixa), negritado(s), com espaçamento 1,5; tamanho da fonte 12 e sem ponto final**

GOIÂNIA

Ano da defesa (Tamanho da Fonte 12)

Folha de Rosto

Nome completo do autor centralizado, em caixa baixa (com exceção das iniciais), sem negrito, tamanho da fonte 12

## **TÍTULO E SUBTÍTULO, SE HOUVER, EM NEGRITO, EM CAIXA ALTA, COM ESPAÇAMENTO 1,5, TAMANHO DA FONTE 12 E SEM PONTO FINAL**

Dissertação apresentada ao Programa Acadêmico de Pós-Graduação em Educação – Câmpus Goiânia, como requisito parcial para obtenção do título de Mestre em Educação.

Área de Concentração: Educação Linha de Pesquisa: Xxxx xxxxx

Orientador/a: Prof. Dr. Xxxx xxxxx Coorientador/a: se houver

GOIÂNIA (tamanho da fonte 12) Ano da defesa (tamanho da fonte 12) Dados da Ficha Catalográfica (Confeccionada pela Biblioteca). Só deve ser inserida na versão final.

Autorizo, apenas para fins acadêmicos e científicos, a reprodução total ou parcial desta dissertação, desde que citada a fonte.

## CATALOGAÇÃO NA FONTE

A ficha catalográfica deve ser preparada pela equipe da Biblioteca após a revisão da normalização, conforme seção 2 deste documento.

#### Folha de aprovação

Anexar a Ata de Defesa

#### ANA PAULA DE SOUZA

#### POLÍTICA DE COTAS E ACÕES DE PERMANÊNCIA E ÊXITO DO IFG: COMO OS COTISTAS DO ENSINO MÉDIO SE INSEREM NELAS?

Dissertação de mestrado apresentada ao Programa de Pós-Graduação em Educação para Ciências e Matemática do Instituto Federal de Educação, Ciência e Tecnologia de Goiás - Câmpus Jataí, como parte dos requisitos para a obtenção do título de Mestre(a) em Educação para Ciências e Matemática, defendida e aprovada, em 25 de março de 2021, pela banca examinadora constituída por: Profa. Dra. Vanderleida Rosa de Freitas e Queiroz - Presidente da banca / Orientadora - Instituto Federal de Educação, Ciência e Tecnologia de Goiás; Prof. Dr. Paulo Henrique de Souza - Membro interno - Instituto Federal de Educação, Ciência e Tecnologia de Goiás e Profa. Dra. Denise Lima de Oliveira - Membro externo - Instituto Federal de Educação, Ciência e Tecnologia do Tocantins. A sessão de defesa foi devidamente registrada em ata que depois de assinada foi arquivada no dossiê da aluna.

> (assinado eletronicamente) Profa. Dra. Vanderleida Rosa de Freitas e Queiroz Presidente da banca / Orientadora Instituto Federal de Educação, Ciência e Tecnologia de Goiás

Documento assinado eletronicamente por: . Vandericida Rosa de Freitas e Queiroz, PROFESSOR ENS BASICO TECN TECNOLOGICO, en 30/03/2021 11:19:09. Eate documento foi erritido pelo SUAP em 04/83/2021. Para comprovar sua autentididade, faça a letura do QRCode ao lado ou apesse https://suap.itg.edu.bris.centica documento' e forneça os dados abalec Código Verificador: 137056

Código de Autenticação: 3clitt49se61

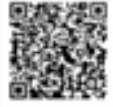

Instituto Federal de Educação, Ciência e Tecnologia de Golás Rua Maria Vieira Cunha, nº 775, Residencial Flamboyant, JATAİ / GO, CEP 75804-714

#### Dedicatória

A dedicatória é opcional. Redação livre. Em dedicatórias curtas, alinhe o texto à direita. Se forem mais longas, faça o recuo a partir do meio da página. Tamanho da fonte 12, espaçamento entre linhas 1,5. Não utilize negrito, itálico ou outros modelos e tamanhos de fonte.

> Texto dedicatória. Texto dedicatória. Texto dedicatória

OU

Texto dedicatória. Texto dedicatória

#### Agradecimentos.

Redação livre. Deixar duas linhas em branco com espaçamento 1,5 entre o título AGRADECIMENTOS e a primeira frase do texto. Os agradecimentos devem ter a tabulação de parágrafo, tamanho da fonte 12 e alinhamento justificado. Não utilize negrito, itálico ou outros modelos e tamanhos de fonte.

## **AGRADECIMENTOS**

#### Epígrafe

A Epígrafe é opcional e deve constar na parte inferior da folha, sem aspas e sem itálico. Espaçamento 1,5 e fonte tamanho 12. Em caso de epígrafe curta, alinhe o texto à direita. Se for longa, recue o texto a partir do centro da página. O nome do autor e a data devem vir entre parênteses.

> O governo dos operários e camponeses que respeita os interesses das massas populares deve romper com o caráter de classe da escola, deve fazer com que a escola em todos os níveis seja acessível a todos os segmentos da população, mas fazer isso não só nas palavras mas em atos. A educação continuará a ser um privilégio da classe burguesa até que as finalidades da escola sejam alteradas.

> > (Krupskaya, data)

OU

Só a muda da flor da mudança pode conter o amargo murchar da esperança (Ivan Wrigg, data)

O resumo/abstract deve ser redigido em um único parágrafo, apresentando o objetivo, o método, os resultados e as conclusões da pesquisa. Deve apresentar, inicialmente, a Linha de Pesquisa e o Programa ao qual a dissertação se vincula. Deve conter, no mínimo, 150 e no máximo, 500 palavras. Após o resumo/abstract, inserir entre 4 e 5 palavras-chave/keywords, escritas com iniciais em maiúscula e separadas por ponto. Espaçamento entre linhas = 1,5. Deve conter um espaço entre o título 'resumo/abstract' e o corpo do resumo/abstract, bem como entre o Resumo/Abstract e as palavras-chave/keywords.

#### **RESUMO**

Texto resumo. Texto resumo. Texto resumo. Texto resumo. Texto resumo. Texto resumo. Texto resumo. Texto resumo. Texto resumo. Texto resumo. Texto resumo. Texto resumo. Texto resumo. Texto resumo.

**Palavras-chave:** Palavra 1. Palavra 2. Palavra 3. Palavra 4.

#### **ABSTRACT**

Insira o abstract. Insira o abstract. Insira o abstract.

**Keywords:** Keyword 1. Keyword 2. Keyword 3. Keyword 4.

Lista de Figuras ou Lista de ilustrações. Opcional. Elaborada de acordo com a ordem apresentada no texto, com cada item designado por seu nome específico, seguido de travessão, título e respectivo número da folha ou página. Quando necessário, recomendase a elaboração de lista própria para cada tipo de ilustração (desenhos, esquemas, fluxogramas, fotografias, gráficos, mapas, organogramas, plantas, quadros, retratos e outras) (ABNT, 2011). A lista de ilustrações é um título sem indicativo numérico, ou seja, não possui identificação numérica como as outras seções, portanto, o título deve estar centralizado e negritado no texto.

#### **LISTA DE FIGURAS**

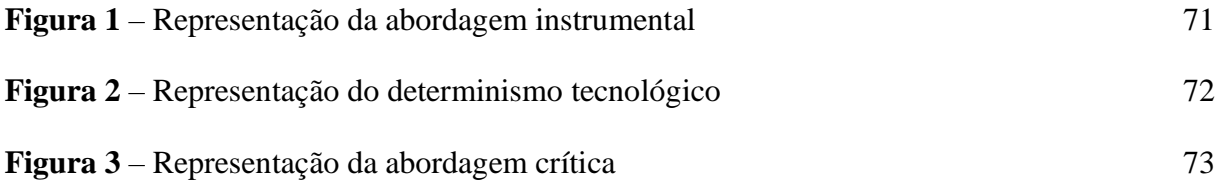

Lista de Tabelas. Opcional. Elaborada de acordo com a ordem apresentada no texto, com cada item designado por seu nome específico, seguido de travessão, título e respectivo número da folha ou página. A Lista de Tabelas é um título sem indicativo numérico, ou seja, não possui identificação numérica como as outras seções, portanto, o título deve estar centralizado e negritado no texto.

#### **LISTA DE TABELAS**

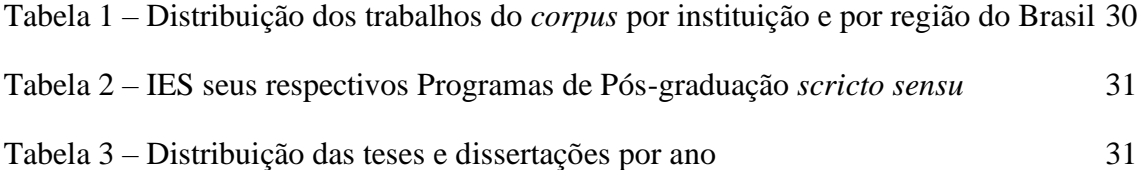

Lista de Quadros. Opcional. Elaborada de acordo com a ordem apresentada no texto, com cada item designado por seu nome específico, seguido de travessão, título e respectivo número da folha ou página. A Lista de Quadros é um título sem indicativo numérico, ou seja, não possui identificação numérica como as outras seções, portanto, o título deve estar centralizado e negritado no texto.

Considerando o número de listas de tabelas e gráficos da dissertação, estas podem ser apresentadas na mesma página.

### **LISTA DE TABELAS**

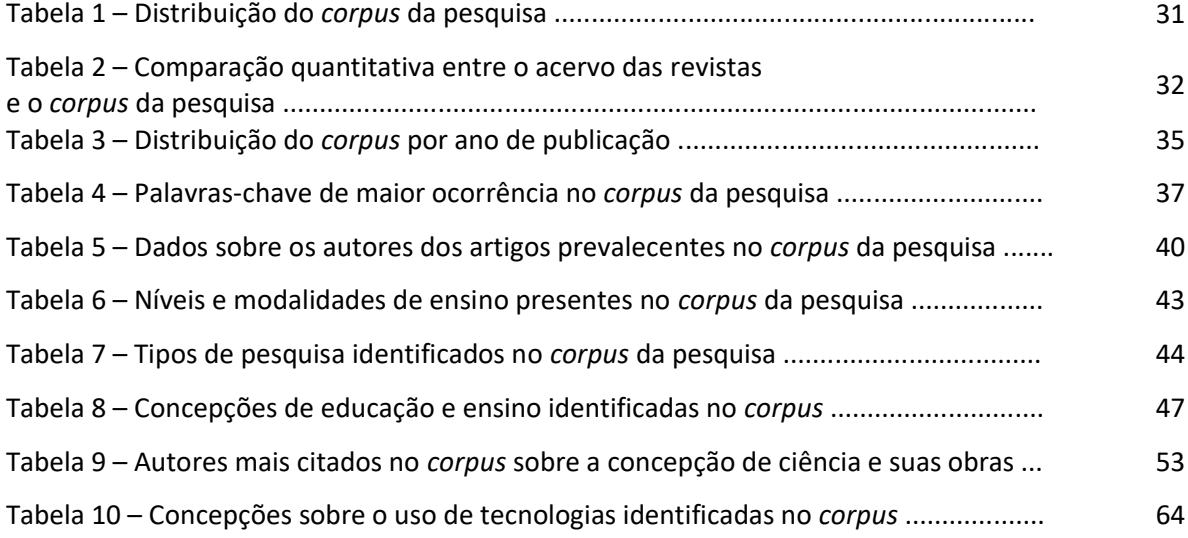

#### **LISTA DE QUADROS**

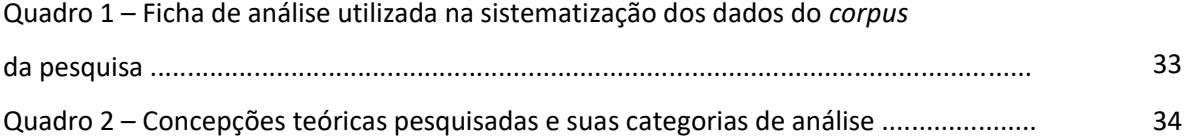

Lista de Abreviaturas e Siglas. Opcional. Consiste na relação alfabética das abreviaturas e siglas utilizadas no texto, seguidas das palavras ou expressões correspondentes grafadas por extenso. As siglas devem aparecer em ordem alfabética. Se for o caso, elaborar uma lista para abreviaturas e outra para siglas (ABNT, 2011). A lista de abreviaturas e siglas é um título sem indicativo numérico, ou seja, não possui identificação numérica como as outras seções, portanto, o título deve estar centralizado e negritado no texto.

#### **LISTA DE ABREVIATURAS E SIGLAS**

**ABRAPEC** – Associação Brasileira de Pesquisa em Educação em Ciências

**ACT** – Alfabetização científica e tecnológica

**BDTD** – Banco Digital de Teses e Dissertações

**BNCC** – Base Nacional Comum Curricular

**CECIMIG** – Centro de Ensino de Ciências e Matemática

**CEDOC** – Centro de Documentação em Ensino de Ciências

**CNPq** – Conselho Nacional de Desenvolvimento Científico e Tecnológico

**DCNEM** – Diretrizes Curriculares Nacionais para o Ensino Médio

**EaD** – Educação a distância

**EDUCOM** – Projeto Brasileiro de Informática na Educação

**EPEB** – Encontro Perspectivas do Ensino de Biologia

**IBECC** – Instituto Brasileiro de Educação, Ciência e Cultura

**IFSP-PRC** – Instituto Federal de Educação, Ciência e Tecnologia de São Paulo – Campus Piracicaba

**LDB** – Lei de Diretrizes e Bases da Educação Nacional

**MEC** – Ministério da Educação

**OCNEM** – Orientações Curriculares Nacionais para o Ensino Médio

**PCN** – Parâmetros Curriculares Nacionais

**SNEF** – Simpósio Nacional de Ensino de Física

**TIC** – Tecnologias da informação e comunicação

**UESB** – Universidade Estadual do Sudoeste da Bahia

**UFMG** – Universidade Federal de Minas Gerais

**USP** – Universidade de São Paulo

Sumário. Consiste na enumeração das divisões, seções e outras partes de uma publicação. Deve estar disposto na mesma ordem e grafia em que a matéria nele se sucede. Nenhum elemento pré-textual deve aparecer no sumário. Ele se inicia pela Introdução. A fonte e efeito utilizados na escrita dos títulos devem ser os mesmos que foram utilizados no corpo do texto. Por exemplo, se o título foi grafado em negrito, deve aparecer da mesma forma no sumário.

Regras gerais para apresentação:

- a palavra 'sumário' deve estar centralizada e deve ser utilizada a mesma fonte da seção primária.

- as subdivisões das seções devem ser apresentadas da mesma forma que foram utilizadas no texto;

- os elementos pré-textuais não devem fazer parte do sumário.

O sumário é um título sem indicativo numérico, ou seja, não possui identificação numérica como as outras seções, portanto, o título deve estar centralizado e negritado no texto.

### **SUMÁRIO**

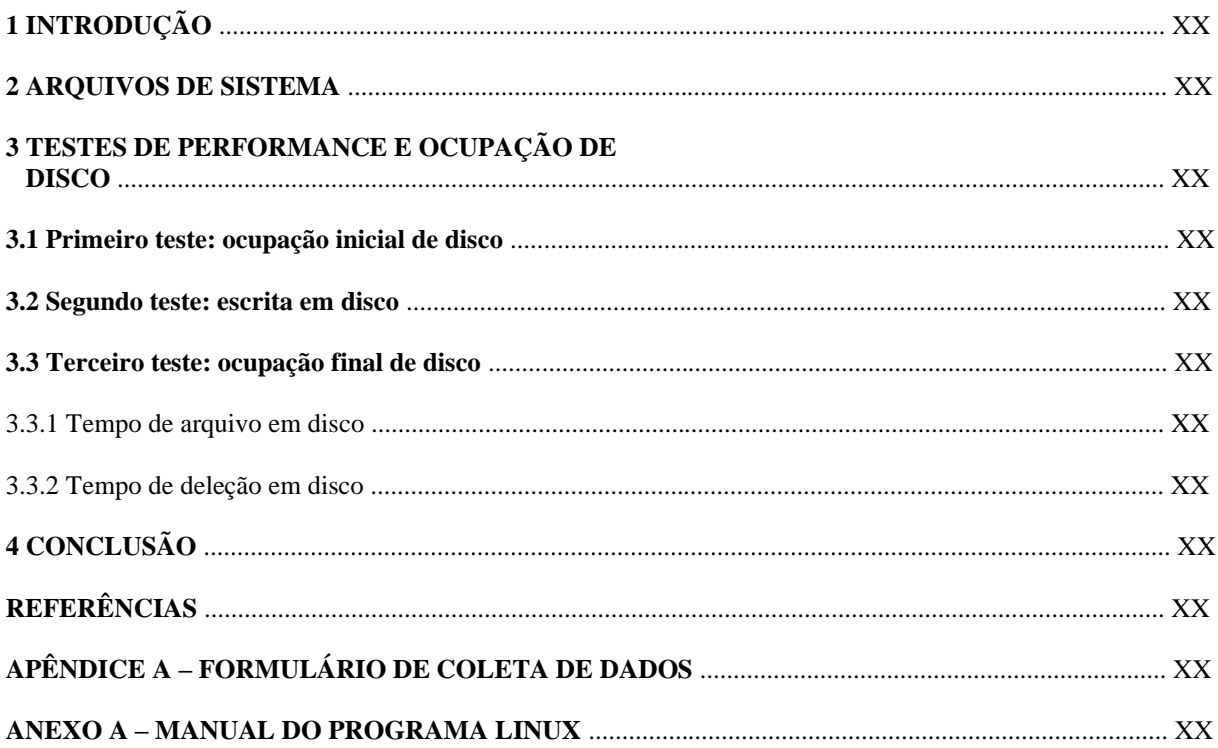

Introdução. Início da parte textual da dissertação. A partir daqui a numeração da página deve ser inserida ininterruptamente. Cada seção primária aparece em nova folha. Espaçamento entre linhas de 1,5. Deixar um espaço entre os títulos/subtítulos e o texto. Recuo de parágrafo 1,5. É possível dar um título diferenciado à Introdução.

## **1 INTRODUÇÃO**

A introdução deve apresentar os objetivos do trabalho, o problema ou questão(ões) de pesquisa, as razões (justificativa) de sua realização e uma breve descrição da metodologia. Ao final, apresentar de forma sucinta o conteúdo de cada capítulo.

Capítulos. Cada capítulo é iniciado em nova folha. Título e subtítulo devem vir em caixa alta, com alinhamento à esquerda. Título em negrito; subtítulo sem destaque. Deixar um espaço entre títulos/subtítulos e o texto. Deixar um espaço entre o número e o título/subtítulo, mas não inserir travessão ou ponto. Se o título/subtítulo ocupar mais de uma linha, alinhe a segunda linha com a primeira letra da primeira palavra do título.

### **1 AÇÕES AFIRMATIVAS, MOVIMENTO NEGRO E POLÍTICAS DE COTAS**

Texto Texto Texto Texto Texto Texto Texto Texto Texto Texto Texto Texto Texto Texto Texto Texto Texto Texto Texto Texto Texto Texto Texto Texto Texto Texto Texto Texto Texto Texto Texto Texto Texto Texto Texto Texto Texto Texto Texto.

#### **1.1 Ações afirmativas como política pública**

Texto Texto Texto Texto Texto Texto Texto Texto Texto Texto Texto Texto Texto Texto Texto Texto Texto Texto Texto Texto Texto Texto Texto Texto Texto Texto Texto Texto Texto Texto Texto Texto Texto Texto Texto Texto Texto Texto Texto.

#### *1.1.1 A luta de classes no Brasil e o protagonismo dos movimentos negros*

Texto Texto Texto Texto Texto Texto Texto Texto Texto Texto Texto Texto Texto Texto Texto Texto Texto Texto Texto Texto Texto Texto Texto Texto Texto Texto Texto Texto Texto Texto Texto Texto Texto Texto Texto Texto Texto Texto Texto.

Considerações Finais. Retomar brevemente as questões apresentadas na Introdução e "concluí-las". Responder ao problema de pesquisa, caso ele tenha sido "resolvido". Pontuar a descoberta de novas questões e desdobramentos para pesquisas posteriores.

## **5 CONSIDERAÇÕES FINAIS**

Texto Texto Texto Texto Texto Texto Texto Texto Texto Texto Texto Texto Texto Texto Texto Texto Texto Texto Texto Texto Texto Texto Texto Texto Texto Texto Texto Texto Texto Texto Texto Texto Texto Texto Texto Texto Texto Texto Texto.

Referências. Conforme ABNT NBR 6023:2018:

❖ Os elementos essenciais e complementares da referência devem ser apresentados em sequência padronizada.

❖ Para compor cada referência, deve-se obedecer à sequência dos elementos.

❖ As referências devem ser elaboradas em espaço simples, alinhadas à margem esquerda do texto e separadas entre si por uma linha em branco de espaço simples.. Quando aparecerem em notas de rodapé, devem ser alinhadas à margem esquerda do texto e, a partir da segunda linha da mesma referência, abaixo da primeira letra da primeira palavra, de forma a destacar o expoente e sem espaço entre elas.

❖ A pontuação deve ser uniforme para todas as referências.

❖ Os elementos essenciais devem refletir os dados do documento referenciado. Informações acrescidas devem seguir o idioma do texto em elaboração e não do documento referenciado.

❖ Para documentos online, além dos elementos essenciais e complementares, deve-se registrar o endereço eletrônico, precedido da expressão 'Disponível em:', e a data de acesso, precedida da expressão 'Acesso em:'.

❖ NOTA: Essa regra não se aplica a mensagens e documentos eletrônicos, cujos endereços não estejam disponíveis.

❖ As referências, ordenadas em uma única lista, devem ser padronizadas quanto ao recurso tipográfico e à adoção dos elementos complementares. O recurso tipográfico (negrito, itálico ou sublinhado) utilizado para destacar o elemento título deve ser uniforme em todas as referências. Isso não se aplica às obras sem indicação de autoria, ou de responsabilidade, cujo elemento de entrada seja o próprio título, já destacado pelo uso de letras maiúsculas na primeira palavra, incluindo artigo (definido ou indefinido) e palavras monossilábicas iniciais (se houver).

❖ Ao optar pelo uso de elementos complementares, estes devem ser incluídos em todas as referências do mesmo tipo de documento.

Fonte das informações acima: IFG (Instituto Federal de Educação, Ciência e Tecnologia de Goiás). **Manual de Redação e Estilo da Editora IFG**. Instituto Federal de Educação, Ciência e Tecnologia de Goiás**. –** Goiânia: IFG, 2019.

Seguem alguns exemplos (trabalhos publicados em Anais, leis, artigos, teses e dissertações, livro, capítulo de livro, com um ou mais autores, mais de uma obra do mesmo autor). Você pode optar por inserir o prenome completo ou apenas a inicial, mas adote um padrão.

## **REFERÊNCIAS**

ALVES, G. Notas sobre o golpe de 2016 no Brasil: neodesenvolvimentismo ou crônica de uma morte anunciada. *In*: LUCENA, C.; PREVITALI, F.S.; LUCENA, L. **A crise da democracia brasileira**. Vol. 1. Uberlândia: Navegando Publicações, 2017. p. 129-147.

ARAÚJO, C. H. S. **Elementos constitutivos do trabalho pedagógico na docência online**. 2014. 168 f. Tese (Doutorado). Pontifícia Universidade Católica de Goiás. Programa de Pós-Graduação, Goiânia, 2014.

ARAÚJO, C. H. S. **Discursos pedagógicos sobre os usos do computador na educação escolar (1997-2007).** 2008. 178f. Dissertação (mestrado em Educação) - Universidade Católica de Goiás. Programa de Pós-Graduação, Goiânia, 2008.

ARAÚJO, C. H.; PEIXOTO, J.; ECHALLAR, A. D. L. F. O trabalho pedagógico na educação a distância: mediação como base analítica. **REVELLI**, Inhumas, v. 10 n. 3. p. 273-297. set. 2018. (Dossiê Multiletramentos, Tecnologias e Educação a Distância em tempos atuais).

BRASIL. **Lei nº 13.415, de 16 de fevereiro de 2017.** Altera as Leis n.º<sup>s</sup> 9.394, de 20 de dezembro de 1996, que estabelece as diretrizes e bases da educação nacional, e 11.494, de 20 de junho 2007, que regulamenta o Fundo de Manutenção e Desenvolvimento da Educação Básica e de Valorização dos Profissionais da Educação (...) e institui a Política de Fomento à Implementação de Escolas de Ensino Médio em Tempo Integral. Disponível em: [https://www2.camara.leg.br/legin/fed/lei/2017/lei-13415-16-fevereiro-2017-784336](https://www2.camara.leg.br/legin/fed/lei/2017/lei-13415-16-fevereiro-2017-784336-publicacaooriginal-152003-pl.html) [publicacaooriginal-152003-pl.html](https://www2.camara.leg.br/legin/fed/lei/2017/lei-13415-16-fevereiro-2017-784336-publicacaooriginal-152003-pl.html) Acesso em: 12 abr. 2019.

BRASIL. **Orientações curriculares para o ensino médio** - Ciências da natureza, matemática e suas tecnologias. Brasília: Ministério da Educação, Secretaria de Educação Básica, v. 2, 2006. 135 p.

BRASIL. **Parâmetros curriculares nacionais:** introdução aos parâmetros curriculares nacionais. Secretaria de Educação Fundamental. Brasília: MEC/SEF, 1997. 126 p.

CACHAPUZ, António *et al.* Do Estado da Arte da Pesquisa em Educação em Ciências: Linhas de Pesquisa e o Caso "Ciência-Tecnologia-Sociedade". **Alexandria Revista de Educação em Ciência e Tecnologia,** v. 1, n. 1, p. 27-49, 2008.

CARMINATI, J. C. Sentidos do fazer e da formação do(a) professor(a) de filosofia no ensino médio. *In:* 24ª reunião da ANPed. **Anais** [...]. Caxambu, 2004. Disponível em: http://27reuniao.anped.org.br/gt17/t171.pdf. Acesso em: 09 out. 2019.

FRIGOTTO, G.; CIAVATTA, M. Educação Básica no Brasil na década de 1990: subordinação ativa e consentida à lógica do mercado. **Educ. Soc**., Campinas, vol. 24, n. 82, p. 93-130, abril, 2003. Disponível em: http://www.cedes.unicamp.br. Acesso em: 20 jul. 2018.

GIROUX, H. A. **Os professores como intelectuais**: rumo a uma pedagogia crítica da aprendizagem. Artes Médicas, Porto Alegre, 1997.

LIBÂNEO, J. C. FREITAS, R. A. M. M. Vygotsky, Leontiev, Davydov – três aportes teóricos para a teoria histórico-cultural e suas contribuições para a didática. *In:* IV Congresso Brasileiro de História da Educação. **Anais** [...]. Sociedade Brasileira de História da Educação, 2006. Disponível em: [https://www.](https://www/)sbhe.org.br/node/88. Acesso em: 10 set. 2019.

MARX, K. **Manuscritos econômico-filosóficos.** Tradução de Jesus Ranieri. São Paulo: Boitempo, 2004. Disponível em: https://marcosfabionuva.files.wordpress.com/2011/08/manuscritos-econc3b4micofilosc3b3ficos.pdf. Acesso em: 01 dez. 2018.

PEIXOTO, J.; MORAES, M. G.; NASCIMENTO, N. A.; CARVALHO, R. M. A. Formação para o uso de tecnologias: os sentidos atribuídos pelos professores. *In*: ECHALAR, A. D. L. F.; PEIXOTO, J.; CARVALHO, R. M. A. (orgs.). **Ecos e repercussões dos processos formativos nas práticas docentes mediadas pelas tecnologias:** a visão de professores da rede pública da educação básica do estado de Goiás sobre os usos das tecnologias na educação. Goiânia: Kelps, 2015. p. 71-83.

POSWAR, Z. O capitalismo e a pretensão humana: a tentativa de se conduzir o Carro de Jagrená. **Riqueza para todos.** Blog de Zildo Poswar. 2007. Disponível em: http://zildoposwar.blogspot.com/2007/09/triste-pretenso-humana-tentativa-de-se.html. Acesso em: 10 jan. 2019.

RAMOS, M. N. A educação profissional pela pedagogia das competências e a superfície dos documentos oficiais. **Educ. Soc.** Campinas, v. 23, n. 80, p. 401-422, set. 2002.

RODRIGUES JÚNIOR, E.; FERNANDES, F. J. Proposta de inclusão de carga-horária semipresencial em cursos superiores presenciais. **Avaliação**, Campinas; Sorocaba, v. 19, n. 1, p. 179-192, mar. 2014.

UNESCO. Organização das Nações Unidas para a Educação, a Ciência e a Cultura. **Padrões de competência em TIC para professores**. Tradução de Cláudia Bentes Davi. Brasil: UNESCO, 2008. Disponível em: http://unesdoc.unesco.org/images/0015/001562/156210por.pdf. Acesso em: 06 nov. 2018.

VYGOTSKY, L. S. La consciência como problema de la psicologia del comportamento (1925). *In*: VYGOTSKY, L. S. **Obras Escogidas. Tomo I.** Madrid: Aprendizaje Visor y Ministério de Educación y Ciencia, 1991d.

Quando se referir à Entidade/Instituição, adotar o proposto pelo Manual de Estilo e Redação (Editora IFG), conforme indicações a seguir:

NOME DA ENTIDADE (com todos as letras em caixa alta). **Título do livro**: subtítulo. Trad. Nome do Tradutor (quando houver). Número da edição (a partir da segunda edição). Cidade de publicação: Editora, ano de publicação.

As obras de responsabilidade de pessoa jurídica (órgãos governamentais, empresas, associações, entre outros) têm entrada pela forma conhecida ou como se destaca no documento, por extenso ou abreviada. Convém que se padronizem os nomes para o mesmo autor, quando aparecem de formas diferentes em documentos distintos.

BIBLIOTECA NACIONAL (Portugal). **O 24 de julho de 1833 e a guerra civil de 1829-1834**. Lisboa: Biblioteca Nacional, 1983.

ORGANIZAÇÃO MUNDIAL DE TURISMO. **Manila Declaration on World Tourism**. Madri, 1980.

PETROBRAS. **Biocombustíveis**: 50 perguntas e respostas sobre este novo mercado. Rio de Janeiro: Petrobras, 2007.

RIO DE JANEIRO (Município). Secretaria Municipal de Educação e Cultura. **Bibliografia carioca 1977**. Rio de Janeiro: Secretaria Municipal de Educação e Cultura, 1978.

UNIVERSIDADE DE SÃO PAULO. **Catálogo de teses da Universidade de São Paulo, 1992**. São Paulo: USP, 1993.

Observação: Havendo recorrência de citações às obras de entidades ou instituições cujos nomes são extensos, admite-se o uso das siglas correspondentes da seguinte forma:

USP (Universidade de São Paulo). **Catálogo de teses da Universidade de São Paulo, 1992**. São Paulo: USP, 1993.

OMT (Organização Mundial de Turismo). **Manila Declaration on World Tourism**. Madri, 1980.

ABNT (ASSOCIAÇÃO BRASILEIRA DE NORMAS TÉCNICAS). **NBR 14724**: informação e documentação: trabalhos acadêmicos: apresentação. 3. ed. Rio de Janeiro, 2011.

**APÊNDICES**

Apêndice. Opcional. Texto ou documento elaborado pelo autor, a fim de complementar sua argumentação, sem prejuízo da unidade nuclear do trabalho. Identificado pelas letras do alfabeto. Os apêndices podem ser utilizados para apresentação dos questionários, roteiro de entrevistas etc. A paginação do apêndice deve ser contínua ao do texto. O apêndice é um título sem indicativo numérico, ou seja, não possui identificação numérica como as outras seções, portanto, o título deve estar centralizado e negritado no texto e em caixa alta. Quando houver apenas um apêndice não há necessidade de utilizar letras. Não utilize ponto ao final do título.

**APÊNDICE A – Questionário aplicado aos sujeitos da pesquisa**

**ANEXOS**

Anexo = Texto ou documento não elaborado pelo autor que serve de fundamentação, comprovação e ilustração. A paginação do anexo deve ser contínua ao do texto. O anexo é numerado.

**ANEXO 1 – Projeto político-pedagógico da escola XXXXX**

## **5 FONTES PARA ELABORAÇÃO DESTE DOCUMENTO:**

ABNT (Associação Brasileira de Normas Técnicas). **NBR 6023**: informação e documentação: referências: elaboração. Rio de Janeiro: ABNT, 2018. Disponível em: [https://www.ufpe.br/documents/40070/1837975/ABNT+NBR+6023+2018+%281%29.pdf/30](https://www.ufpe.br/documents/40070/1837975/ABNT+NBR+6023+2018+%281%29.pdf/3021f721-5be8-4e6d-951b-fa354dc490ed) [21f721-5be8-4e6d-951b-fa354dc490ed.](https://www.ufpe.br/documents/40070/1837975/ABNT+NBR+6023+2018+%281%29.pdf/3021f721-5be8-4e6d-951b-fa354dc490ed) Acesso em: 9 abr. 2023.

ABNT (Associação Brasileira de Normas Técnicas). **NBR 14724**: informação e documentação: trabalhos acadêmicos: apresentação. Rio de Janeiro: ABNT, 2011. Disponível em: http://site.ufvjm.edu.br/revistamultidisciplinar/files/2011/09/NBR\_14724\_atualizada\_abr\_2011.pdf. Acesso em: 29 mar. 2023.

PROGRAMA DE PÓS-GRADUAÇÃO EM EDUCAÇÃO PARA CIÊNCIAS E MATEMÁTICA. **Diretrizes para apresentação dos trabalhos acadêmicos**. Jataí: Instituto Federal de Educação, s/data.

UNIVERSIDADE DE SÃO PAULO. Escola de Enfermagem. Biblioteca "Wanda de Aguiar Horta". **Guia prático para elaboração de dissertação, tese, monografia e projeto de pesquisa.** Juliana Akie Takahashi, Neide Bombeiro Filet, Sonia Maria Gardim, Yuka Saheki. São Paulo, 2017.

UNIVERSIDADE ESTADUAL DO RIO DE JANEIRO. **Roteiro para apresentação das teses e dissertações da Universidade do Estado do Rio de Janeiro**. Simone Faury Dib, Neusa Cardim da Silva; Kalina Rita Oliveira da Silva, Rosane Lopes Machado. 2ed. Rio de Janeiro, 2012.

#### **Teses e dissertações de onde foram extraídos alguns exemplos:**

OLIVEIRA, Natalia Carvalhaes de. **As relações entre ciência e tecnologia no ensino de ciências da natureza.** 2019. 306 f. Tese (Doutorado em Educação) – Pontifícia Universidade Católica de Goiás, Goiânia, 2019.

SOUSA, Daniela Rodrigues de. **Tecnologia na mediação do trabalho docente:** contribuições da teoria histórico-cultural. 2019. 147 f. Tese (Doutorado em Educação) - Pontifícia Universidade Católica de Goiás, Goiânia, 2019.

SOUZA, Ana Paula. **Política de cotas e ações de permanência e êxito:** como os cotistas do ensino médio se inserem nelas? 2021. 180 f. Dissertação (Mestrado Profissional em Educação para Ciências e Matemática) - Instituto Federal de Goiás, Jataí, 2021.